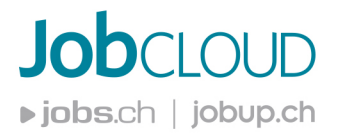

# **Sécurisez vos URLs en passant au HTTPS**

Nous faisons de la sécurité de nos clients une priorité. Le 7 juin 2017, nous allons donc sécuriser nos plateformes avec la norme HTTPS, correspondant aux exigences de Google. Comme le moteur de recherche place les pages web avec le protocole HTTPS en meilleure position, vous profiterez d'une meilleure visibilité.

## **Qu'est-ce que signifie HTTPS ?**

- HTTPS est un protocole de communication sécurisé du World Wide Web, permettant de transférer des données du serveur au navigateur de façon cryptée. HTTPS est l'acronyme de Hypertext Transfer Protocol **Secure**.
- Cette norme de sécurité garantit l'intégrité et le caractère confidentiel de la communication.

## **Les avantages**

- La sécurité crée la confiance : Grâce à ce changement, nous pouvons encore mieux protéger les données confidentielles. Les candidats potentiels verront dans la barre d'adresse que votre annonce est marquée comme étant « sûre ».
- Meilleur ranking sur Google : Les sites sécurisés obtiennent un meilleur placement sur les moteurs de recherche.
- Votre page s'affiche plus vite : Grâce au HTTPS, les données sont transmises de facon plus efficace – ainsi, les pages s'affichent plus rapidement et vous avez moins de risque de perdre le visiteur.
- **Protection des données** : Les mots de passe et toutes les données des candidats sont cryptés avec HTTPS. Cette protection des données permet aux utilisateurs de se sentir particulièrement en sécurité sur nos plateformes.

## **Que se passe-t-il concrètement ?**

- Le 7 juin 2017, jobup.ch et la majorité des autres plateformes de JobCloud SA passeront en HTTPS.
- Toutes les annonces sans URL en HTTPS sont concernées. Pour ce cas, nous publierons un lien vers l'annonce originale.
- Nous nous chargeons de changer automatiquement les autres types de contenu, comme votre portrait d'entreprise.

## A qui puis-je m'adresser?

- Dans la plupart des cas, le changement est très simple :
	- 1. Contactez votre hébergeur/fournisseur.
	- 2. Vous obtiendrez un certificat HTTPS (assurez-vous qu'il soit authentifié).
	- 3. Transférez vos URL HTTP vers les nouveaux URL HTTPS.
- Faites-le dès maintenant et contactez-nous. Nous vous conseillons avec plaisir et veillons au bon déroulement de la procédure.
- Si vous avez des questions, veuillez vous adresser à M. Xavier Socquet-Clerc via supportGe@jobcloud.ch ou au 022 707 14 08.

### **JobCloud AG**

Carmenstrasse 28 8032 Zürich

+4144 254 69 00 info@jobcloud.ch **JobCloud SA** Rue Eugène Marziano 25 1227 Les Acacias

+41 22 707 14 00 client@jobcloud.ch

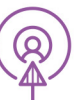

www.jobcloud.ch Der direkte Weg zu passenden Mitarbeitenden L'accès direct à vos futurs collaborateurs